## **School of AW Engineering**

**INE** Institut für **Nachhaltige Entwicklung** 

## Entwicklung und Implementierung eines Pünktlichkeitsreportings für die SOB

Bestehende Pünktlichkeitsreportings in der Bahnbranche weisen in der Regel aus, wie viele Züge im Verhältnis zu allen ausgewerteten Zugfahrten pünktlich ankommen. In der Schweiz gelten Züge, die mit weniger als drei Minuten Verspätung ankommen, als pünktlich. Die SOB möchte mithilfe eines Pünktlichkeitsreportings ihr Angebot verbessern. Es ist für sie aber nicht relevant, wie viele Züge pünktlich ankommen, sondern wie gross die Fahrplanabweichungen ihrer Züge sind. Um das herauszufinden, soll ein Analyse-Tool implementiert werden, mit dem die SOB ihre Zugfahrdaten analysieren kann. Konkret soll es möglich sein, sich die Verteilung der Fahrplanabweichungen einer Zugnummer oder einer Linie (beispielsweise des IR26 von Basel nach Locarno) an den entsprechenden Messpunkten über einen bestimmten Zeitraum ausgeben zu lassen. Zu diesem Zweck wurde eine Abfrage auf die Datenbank KVZ2 kreiert, mit welcher die SOB ihre Zugfahrdaten als CSV-Dateien exportieren kann. Diese CSV-Dateien werden anschliessend mit der Datenverarbeitungssoftware RStudio aufbereitet, ergänzt und analysiert. Die Resultate umfassen die Quantile der Fahrplanabweichungen einer Zugnummer bzw. einer Linie in einem definierten Zeitraum entlang der Betriebspunkte ihres Zuglaufs. Eine Auswertung wird in eine Excel-Datei exportiert und kann mithilfe einer Diagramm-Vorlage flexibel nach individuellen Wünschen visualisiert und angepasst werden. Für die SOB konnte somit ein Analyse-Tool entwickelt werden, mit dem sie ihre Zugfahrdaten selbst analysieren kann. Die Entscheidung, wie die dadurch gewonnenen Informationen für allfällige Angebotsanpassungen oder anderes genutzt werden sollen, liegt bei der SOB. In einem weiteren Schritt könnten sowohl die KVZ2-Abfrage als auch die programmierten R-Skripte für die Verarbeitung und Analyse der Zugfahrdaten weiterentwickelt oder neuen Bedürfnissen angepasst werden.

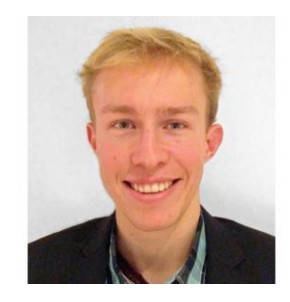

**Diplomand** Yannick Marti

Dozent [Thomas Sauter-Servaes](http://www.zhaw.ch/fileadmin/php_includes/popup/person-detail.php?kurzz=saut)

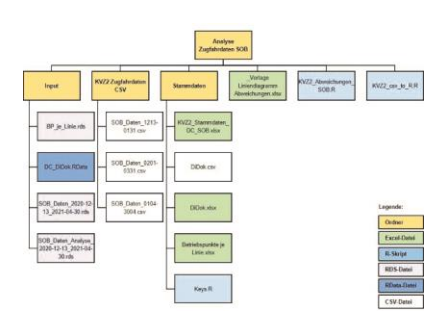

Für die Analyse der Zugfahrdaten wurde eine eigene Ordnerstruktur erstellt. Ordner und Unterordner sind gelb, Excel-Dateien grün, R-Skripte hellblau, RDS-Dateien grau, die RData-Datei blau und CSV-Dateien weiss eingefärbt.

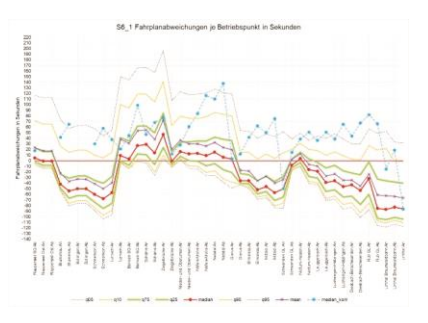

Dieses Diagramm visualisiert die Verteilung der Fahrplanabweichungen der SOB-Linie S6 (ungerade Zugnummern) von 13.12.20 bis 30.04.21.